#### Lesson –Geologic Time Scale

THE FOLLOWING VIDEO HAS BEEN APPROVED FOR<br>ALL AUDIENCE TEACHERS ASSOCIATION OF AMERICA , INC<br>BY THE EARTH SCIENCE TEACHERS ASSOCIATION OF AMERICA , INC

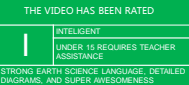

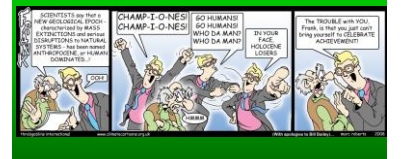

- **Open your ESRT to page 8-9.** I can read the Geologic History of NYS chart in the ESRT
	- I can describe the different Eon & Era's
	- I remember how to use the Generalized Bedrock of NYS map in the ESRT

# Geologic Time Scale • Broken into 4 main sections by similarities. – Eon – Era – Period – Epoch

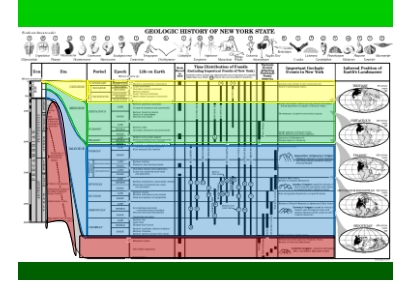

- I can read the Geologic History of NYS chart in the ESRT
- I can describe important events that occurred in the different Eon & Era's
- I remember how to use the Generalized Bedrock of NYS map in the ESRT

#### Precambrian Eon:

- Longest eon
- Makes up 88% of all geologic time
- Started with formation of the earth & ended 540 million years ago

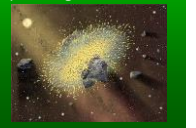

## Paleozoic Era:

- Development of life in the oceans • Early insects & first reptiles
- Pangaea formed

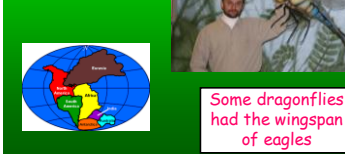

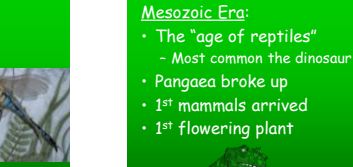

EST NESOZOI **Jurassi Triass** 

### Cenozoic Era:

- Dino's became extinct but mammals flourished "Age of Mammals" • Continents moved to present location – Alps & Himalayas formed ō **RA**  $N$  O Z
- I can read the Geologic History of NYS chart in the ESRT
- I can describe the different Eon & Era's
- I remember how to use the Generalized Bedrock of NYS map in the ESRT

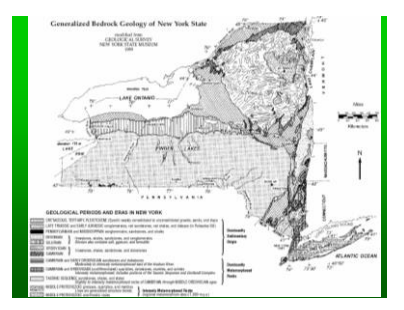

- I can read the Geologic History of NYS chart in the ESRT
- I can describe the different Eon & Era's
- I remember how to use the Generalized Bedrock of NYS map in the ESRT